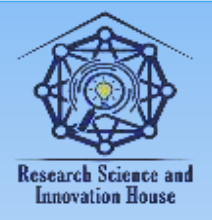

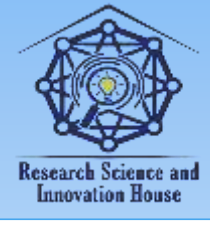

## **AXBOROT TEXNOLOGIYALARI FANIDAN VIDEODARSLAR TAYYORLASH VA ULARDAN FOYDALANISHNI TASHKIL ETISH**

### **Tillayev Azamat Ibragimovich**

O'zbekiston Milliy Universiteti tillayev1@mail.ru

#### **Annotatsiya**

Ushbu maqolada oliy ta'limda Axborot texnologiyalari fanidan video materiallar tayyorlash qoidalari, ularni tayyorlashda kerak bo'ladigan zamovaviy video-tahrirlash dasturlari vazifalari, imkoniyatlari tahlili bayon qilingan.

**Kalit so'zlar:** axborot texnologiyalari, videomaterial, video montaj, video darslar, videomontaj, pinnacle studio, movavi video suite, avidemux, lightworks, camtasia studio, vegas pro, final cut, adobe premiere, screen recorder, bandicam, ekrani yozib olish, multimedia vositalari.

### **KIRISH**

Videomateriallardan iborat multimedia vositalarini o'quv jarayoniga qo'llash orqali darslarni interfaol usulda zamonoviy axborot va pedagogik texnalogiyalar asosida tashkil etish mumkin. Multimedia vositalari butun kursni yoki uning ayrim o'zlashtirishi murakkab bo'lgan bo'limlarini qamrab oladi. Ushbu texnik vositalarni qo'llash orqali talabalarning samarali bilim olish foaliyatini boshqarish va tashkillashtirish mumkin.

Multimediadan foydalanish axborotni o'zlashtirishning o'ziga xos hususiyatlarini maksimal darajada hisobga olishga imkon beradi, bu pedagog tomonidan ta'lim oluvchiga kompyuter vositasida o'quv axborotlarini yetkazib berishda juda ham muhimdir. Yaratilayotgan ko'pchilik elektron ta'lim resurslari axborotlarning turli-tuman ko'rinishlari bilan ishlashga yo'naltirilgan. Ular tasvirlar, tovush, animatsiya v a video bo'lishi mumkin.

Jumladan, videodars shunday yaratilishi kerakki u foydalanuvchida xuddi tabiiydek ta'surot uyg'otsin. O'rganiluvchi ob'ektni ko'rsatish, qanday bo'lsa shunday namoyish etishni fototasvirlar, videolavhalar orqali berish ancha samara beradi. Turli grafik tasvirlar, matematik amallar, kimyoviy reaksiyalar, mantiqiy

1187

**国语林林林信度** 

**Sound Later Breech** 

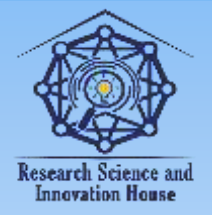

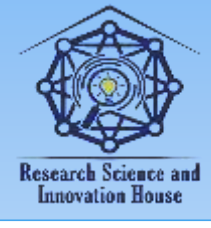

formula va xisoblashlarni bajarilish jarayonini tomosha qilishda "o'z so'zlashuv tili"ga ega bo'lsin.

Tadqiqotlardan ma'lumki inson atrofidagi axborotlarning 80 % ni ko'rish orqali qabul qiladi. Shuning uchun ham talaba videodarslardan foydalanganda ko'p axborotlarni qabul qiladi. Ammo keng hajmli matnlar, ovozli ma'lumotlar, izohlar, animatsiyalar talabaning tez charchashiga olib kelishi mumkin. Shu sababli bu ko'rinishdagi kurslarni kichik-kichik bo'limlarga ajratish lozim. Bunday ma'lumotlar bilan ishlash dasturlarga VideoMONTAJ, Avidemux, Lightworks, Camtasia Studio, Vegas Pro, Final Cut, Adobe Premiere kabi dasturlar kiradi.

## **ASOSIY QISM**

Videomontaj dasturiy vositalari. Montaj - bu filmni alohida elementlardan kadrlardan "yig'ish" jarayoni. Asosiy video montaj vazifalari - syujetlarning keraksiz qismlarini olib tashlash, alohida-alohida video materiallari bo'laklarini birlashtirish, ular orasidagi o'tishlarni yaratish, maxsus effektlarni va titralarni qo'shishdan iborat.

Video montajda kompyuter (PC)dan foydalanish uchun turli dasturlar mavjud:

o bu albatta har bir foydalanuvchining xohishiga va imkoniyatlarga bog'liq;

o yangi boshlanuvchilar uchun muhim va yuqori sifatli natijalar, shuningdek, o'zlashtirishning soddaligi VideoMONTAJga mos keladi;

o agar bepul dasturiy ta'minot lozim bo'lsa, - Avidemux yoki Lightworks kabi dasturlar zarur, bular uchun foydalanish qoidalarini bilish lozim;

o yuqori sifatli va bepul videomontaj uchun Camtasia Studio yoki VSDC Free Video Editor video muharrirlari lozim;

o agar professional darajada shug'ullanish uchun - Vegas Pro va Final Cut kabi dasturiy ta'minot zarur. Ular Gollivuddan kam bo'lmagan eng yaxshi video tahrirlashni taqdim etadi.

Quyida ba'zi video montaj dasturlari imkoniyatlari keltiriladi:

**国语林林林信度** 

VideoMONTAJ**.** Video montaj qilish va yaratish uchun eng yaxshi dasturlardan biri. Ishlatish tartibi murakkab emas. Dasturiy ta'minot formatidagi videoni ommaviy formatlarda saqlash imkoniyati mavjud. VideoMONTAJ dasturi kliplarni tahrirlash va montaj qilish uchun muhim imkoniyatlarni taqdim etadi: qirqish, kesish, ranglarni tuzatish, ranglarni filtrlash, ob'ektlarni o'rnatish, o'tish va titralarni qo'shish mumkin. Dastur hatto murakkab funksiyasini ham taqdim etadi,

1188

**Sunnel Little Street** 

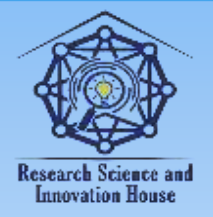

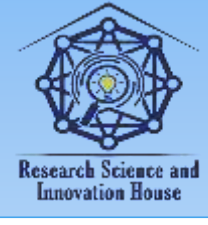

Videodagi fonni almashtirish, mavjud dastur kutubxonasidan yoki kompyuterdan ovoz va musiqani qo'shish. Hatto to'liq HD rolikli qayta ishlash va konvertatsiya qilishni imkon qadar tez bajarish mumkin. Kompyuterdan katta resurs talab qiladi.

Pinnacle Studio**.** Videolarni qayta ishlash uchun mo'ljallangan Corel Studiodan yana bir vosita. Video studio Prodan sodda va qulay interfeysi bilan farq qiladi. Dasturiy ta'minotning o'ziga xos xususiyati turli xil effektlar uning imkoniyatlarini ta'minlaydi.

Movavi Video Suite**.** Kompyuterda amaliy videolarni tahrirlash, montaj qilish dasturi. Videolarning sifatini tahrirlash va takomillashtirish uchun barcha zarur elementlar mavjud. Dastur barcha mashhur fayl formatlarini qo'llab-quvvatlaydi, DVD-dagi kliplarni qayd etadi va video xostinglarga yuklaydi. Loyihaga har xil sozlash, effektlar va filtrlarni qo'shish imkoniyati mavjud.

Adobe Premiere Pro**.** Adobe Premiere Pro videomontaj bo'yicha butun dunyodagi eng ommabop dasturlardan biri. Dastur sifatli qayta ishlash va mukammall video-montaj vositasidir. Videorolikda vektorli grafika bilan ishlash, video-audio qayta ishlashning ajoyib imkoniyatlarini mavjud. Dastrur bilan ishlash uchun nisbatan ko'nikma talab qiladi.

Camtasia Studio**.** Onlayn o'rgatuvchi o'qituvchi va talabalar qiziqishini o'ziga jalb qiladigan ushbu dasturning muhim vazifalaridan biri - Monitor ekranidan yozishni qayd etishdir. Bu ish qulay va tezda amalga oshiriladi, shuningdek, yozib olish tugagandan so'ng to'g'ridan-to'g'ri yozuvni qayta ishlash mumkin.

O'tish sohasini mustaqil ravishda tanlanishi mumkin, bu esa ko'rsatmoqchi bo'lmagan kadrdan ma'lumotlarni yo'q qilishga imkon beradi. Agar video suratga olinib, ortiqcha qismini kesib tashlandi, rasm qo'shildi, lekin video unchalik jozibali emas. Shunda videoni yanada jonli ko'rinishi uchun Camtasia Studio turli effektlarni qo'shish imkoniyatini yaratib beradi. Bu sahnalar orasidagi qiziqarli o'tish, kameradagi ko'rinishni "kattalashtirish"ni tadqiq qilish, tasvirlar animatsiyasi, kursor effektlari bo'lishi mumkin.

O'tishlar**.** Kadrning ekranda silliq o'tishini ta'minlash uchun sahnaga o'tish effektlari qo'llaniladi. Bunda turli variantlar takif qilinadi - oddiy ko'rinishni yo'qotishdan sahifani aylantirish effektigacha. Ta'sir faqat bo'lak kadrlar orasidagi chegarada sudrab qo'shiladi.

Zoom-n-Pan**.** Videoni tahrirlashda vaqti-vaqti bilan tasvirni tomoshabinga yaqinlashtirish kerak bo'ladi. Masalan, ba'zi elementlarni yoki harakatlarni yirik

1189

**国语林林林信度** 

**WHITE DOOD BIRTY** 

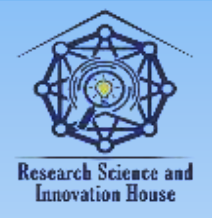

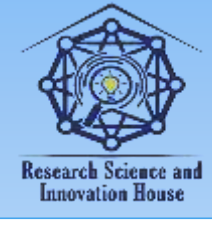

ko'rinishda ko'rsatish lozim bo'ladi. Bunda Zoom-n-Pan funksiyasi yordam beradi. Zoom-n-Pan sahnani kichraytirish va yaqinlashtirish-kattalashtirish effektini yaratadi.

Vizual xususiyatlar**.** Ushbu turdagi effekt tasvirlar va videolar uchun ekranning o'lchamini, shaffofligini, holatini o'zgartirishga imkon beradi. Shuningdek, bunda rasmni istalgan tekislikda aylantirish, soyalar, ramkalar, ranglar qo'shish va hatto ranglarni olib tashlash mumkin.

Kursor effekti. Ushbu effektlar faqat dasturning o'zi tomonidan ekrandan yozib olingan kliplarga tegishlidir. Kursorni ko'rinmas qilib qo'yish, uning o'lchamini o'zgartirish, orqa nurni turli ranglarda yoqish, chap va o'ng tugmachalarni bosish effektini qo'shish (to'lqin yoki chiziqlar), ovoz effektini qo'shish mumkin. Effektlar butun klipga yoki uning faqat bir qismiga qo'llanilishi mumkin.

Kompyuter ekranini yozib olish dasturlari**.** Bir necha daqiqa uzunlikdagi qisqa video ko'pincha matnning bir necha paragraflaridan ko'ra ko'proq ma'lumot beradi, hatto unga aniqlik uchun rasmlar qo'shilgan bo'lsa ham. Ayniqsa Axborot texnologiyalari fanida amaliy dasturlarda ishlashni o'rgatishda bu ko'rinishdagi dasturlarning o'rni katta. Ekrandan videoni ovozli yozib olishga imkon beruvchi bir nechta qulay dasturlar mavjud. Ularni kompyuterga o'rnatib yoki onlayn brouzer orqali kirib ishlatish mumkin.

Icecream Screen Recorder**.** Bu dastur monitor ekranidan video ko'rsatmalarni yozib olish, shuningdek, jonli efir va vebinarlarni videoga olish uchun qulay dastur. Ushbu dasturiy vosita yordamida butun ish stolini yoki uning alohida qismlarini ovozli yoki ovozsiz yozib olish, aniq vaqti ko'rsatilgan taymerini (ishga tushirish) o'rnatish, kursor ko'rsatkichi effektini sozlash va aniqroq bo'lishi uchun to'g'ridanto'g'ri rasm ustiga chizish mumkin. Olingan video yozuvni tahrirlash, keraksiz bo'laklarni kesib tashlash mumkin.

Ekrannaya Kamera**.** Ushbu dastur o'zining soddaligi va qulayligi bilan ajralib turadi. Ishlash tartibi juda oson bo'lib unda, barcha harakatlar bosqichma-bosqich amalga oshiriladi. Video yozib olgandan so'ng, mos muharrir ochilib, bunda tegishli yozuvini ko'rish, keraksiz joylarni kesib tashlash, video uchun siqish sifatini tanlash va yakuniy natijani saqlash mumkin. Ekrandagi videoni yozib olishni istagan har bir kishi uchun ideal oddiy va qulay vosita.

Movavi Screen Recorder**.** Ekrandan ovozli video yozib olish uchun universal dastur. Uning yordamida Skype-da vebinarlarni yozib olish, turli saytlardan audio

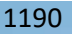

**国语林林林信度** 

**Supple Later Later Concernance** 

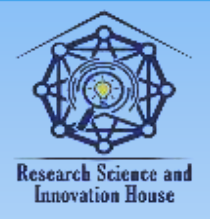

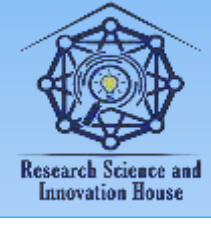

va videolar yozish, video darsliklar yaratish mumkin. Dasturda ichki o'rnatilgan video muharriri mavjud bo'lib, uning yordamida videoni saqlashdan oldin uni qayta ishlash mumkin: kerakli filtrlarni qo'llash, keraksizlarini kesib tashlash, matnli yozuvlar yozish va hokazo. Umuman olganda, bu juda qulay, o'ziga xos video yozib oluvchi dasturdir.

Bandicam**.** Videoni tasvirga olish va butun ekranning ham, uning alohida qismining lavhalarini yaratish uchun juda yuqori sifatli dastur. Deyarli har qanday o'yinlarda ham video yozib olish imkonini beradi: "Minecraft", "WOW", "Tanklar" va boshqalar. Turli xil ilovalarda yozib olish mumkin: Skype, veb-kameralar, video chatlar.

Bandicam - bu Windows uchun qulay ekran yozuvchisi bo'lib, u ekranning istalgan joyini lavha yoki video fayl sifatida suratga olish imkonini beradi. Ma'ruzalar, vebinarlar, o'yinlar va Skype qo'ng'iroqlari yoki Zoom ilovasidan yozib olish, mikrofondan audio va veb-kameradan video qo'shish va tayyor videolarni YouTube yoki Facebook-ga yuklash mumkin. Kompyuter ekranini yozib olish uchun Bandicamda "Ekranni yozib olish" rejimi tanlanadi. Ekranni yozib olish rejimidan kompyuter ekranining qismlarini yozib olish uchun ishlatilish mumkin. Ushbu rejimdan, masalan, flesh-o'yinlar, Internet-videolarni yozib olish va Windowsdagi turli dasturlarda foydalanish mumkin.

Onlayn ekrani yozib olish dasturlari**.** Onlayn video yozuvchi saytlar tez va oson ishlaydi, shuning uchun ular oddiy maqsadlar uchun qulay. Agar murakkabroq loyihalarni yaratishni rejalashtirilsa, kompyuterga shu turdagi maxsus dasturlarni o'rnatib ishlash lozim. Chunki bu oflayn dasturlarda natijani ko'proq nazorat qilish va yozib olingan videoni qayta ishlash, ekrandagi klip uchun kamerani ulash, klipni kesish, fon musiqasini qo'shish va saundtrekni almashtirish imkoniyati katta. Jumladan quyida ba'zi ommaviy onlayn ekranni yozib olish ilovalari keltiriladi:

ScreenApp. Rasmiy sayti: https://screenapp.io/#/

**国语林林林信度** 

Chrome, Opera, Firefox brauzerlari bilan ishlaydigan onlayn yozuvchi. ScreenApp ro'yxatdan o'tishni talab qilmaydi va o'zining barcha xizmatlarini mutlaqo bepul taqdim etadi. Yozuv qo'shimcha kengaytmalar va yuklab olishlarni o'rnatmasdan to'g'ridan-to'g'ri brauzer oynasidan boshlanadi. Bunda faqat mikrofon va veb-kameraga kirishga ruxsat berish kerak. Suratga olishda sohani tanlash imkonini beradi: monitor ekrani, veb-brauzer yorlig'i yoki tanlangan dastur oynasi, shuning uchun oddiy lavhadan tortib o'quv videosi yoki sharhigacha har

1191

**THILL DOOR THE STATE** 

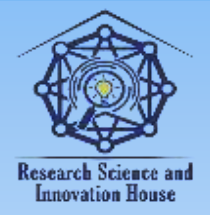

#### **"JOURNAL OF SCIENCE-INNOVATIVE RESEARCH IN UZBEKISTAN" JURNALI VOLUME 1, ISSUE 9, 2023. DECEMBER ResearchBib Impact Factor: 8.654/2023 ISSN 2992-8869**

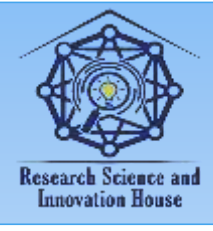

qanday videoni yaratish mumkin. Shundan so'ng, faqat "Yozishni boshlash" tugmasini bosish kerak.

W

e V kompyuter yoki noutbukning ish ekranini suratga olish va uni darhol qayta ishlash i imkonini beradi. WeVideo-ning funksionalligi juda keng va videoklip fonida ishlash d va tayyor shablonlardan promo-videolar yaratishni o'z ichiga oladi. Ushbu e parametrni ko'rib chiqishdan oldin, Google Chrome o'rnatilganligini tekshirish o lozim, chunki xizmat faqat u bilan ishlaydi. Sayt monitorni, veb-kameradan video Rasimini sayuratuda psoliwww.yokividka kala manbani terbida shtirish imkonini beradi. Ushbu sayt video muharrir va videoregistrator funksiyalarini birlashtirib, Shuningdek, audio yozib olish sozlamalarini qo'lda tanlash mumkin. Oldingi variant kabi, ekranni yozib olish, veb yorlig'i yoki ma'lum bir dasturni tanlash mumkin. Videoyozuvni qayta ishlash mumkin va yakunda, o'tishlar, ovozli sharhlar, musiqa va boshqalar bilan tayyor videoni olish mumkin.

Apowersoft. Rasmiy sayti: https://www.apowersoft.com/free-online-screenrecorder

Ro'yxatdan o'tmasdan onlayn ravishda ekrandan videoni tezda yozib olish mumkin bo'lgan mutlaqo bepul xizmat. Apowersoft-dan foydalanish juda oson: barcha asosiy tugmalar saytning asosiy sahifasida joylashgan. Suratga olish "Yozishni boshlash" tugmasi bilan boshlanadi, garchi bundan keyin tegishli brouzer sozlamalarini o'rnatishni talab qilishi mumkin. Shundan so'ng suratga olish hududini qo'lda tanlash, audio sozlamalarini o'rnatish, veb-kamerani ulash va videoga aniq nima yozmoqchi bo'linsa, qo'lda tanlash mumkin. Ilova hatto ekranda jonli ravishda rasm chizish imkonini beradi. Yakuniy video darhol kesilishi mumkin va keyin qattiq diskga yoki bulutli xotiraga, shuningdek YouTube yoki Vimeo-ga yuklanishi mumkin. Foydalanuvchiga hatto eksport variantini tanlashga ruxsat beriladi: MP4 video fayli yoki animatsiyali GIF.

## **XULOSA**

Multimedia vositalaridagi aniq tasvirlar, grafiklar, turli belgili ma'lumotlar fan mavzularini to'laroq tushunish, anglash imkonini beradi. Turli ob'ektlar, diagrammalar, harakatli namoishlar talaba ongiga eng oddiy tasirchan vosita sifatida birlamchi signallar orqali yetib boradi. Axborotlarni qabul qilish imkoniyati yuqori bo'ladi. Multimedia vositalarii – tasirchan–xissiyotlilik, batafsil yoritilganlik,

1192

**国语林林林信度** 

**Sound Later Breech** 

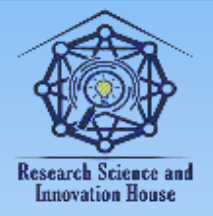

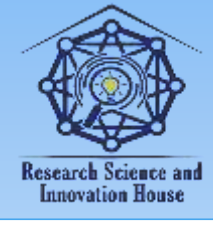

ko'rgazmalalik orqali auditoriyani o'ziga jalb etish, ob'ekt haqida to'la tasurotga ega bo'lish, o'rganishning eng qulay vositasidir.

Multimedia va video ma'lumotlarning o'quv jarayoni samaradorligini oshirishdagi imkoniyatlari:

Talabalarning bo'lajak mutaxassislik sohasiga, ilmiy labarotoriyalariga virtual kirib borishi, ochiqligi;

Anglab olish qiyin bo'lgan (kamyob bajariladigan, uzliksiz davom etadigan) jarayonlar, xodisalar, ko'rinishlar va ularning turli modellarini ifodalash;

Biror muammoli jarayonning borishini, bajarilishini jonli tarzdagi nomoishini boshqarish orqali xis etish, anglash;

Namoish etishda tasir etishning diqqatni jalb etish, tasirchan-hissiyotlilik, strukturali-mantiqiylik usullarga tayanadi.

Yuqorida ko'rib chiqilgan multimedia vositalarining amaliy tomoni, ulardan o'quv jarayonida foydalanish va kelgusida ta'lim tizimida o'quv jarayoni uchun audio, video ko'rinishdagi ma'lumotlar bazasini va animatsion taqdimotlar yaratishdek muhim vazifani amalga oshirishga zamin hozirlaydi. Amaliyot shuni ko'rsatmoqdaki, multimedia vositalari asosida o'qitish ikki barobar unumli va vaqtdan yutish mumkin. Multimedia vositalari asosida bilim olishda 30% gacha vaqtni tejash mumkin bo'lib, olingan bilimlar esa xotirada uzoq muddat saqlanib qoladi. Multimedali materiallardan iborat videodarslar aynan yuqorida ko'rib chiqilgan dasturlar yordamida yaratildi.

## **ADABIYOTLAR (REFERENCES):**

1. Aripov M., Fayziyeva M. Using adaptive web systems for education process in the preparation of web programmers. International Journal of Engineering and Applied Sciences (IJEAS). – India|USA|Sweden, 2015. Volume-2, Issue-3. P. 114-117.

2. Aripov M., Tillaev A. Methods of teaching computer science and information technology in higher education on the basis of web technologies. Bulletin of the National University of Uzbekistan. 2010, 1, Tashkent. P. 29-32.

3. Tillaev A.I. General rules of preparation of video lectures and the organization of the educational process on their basis, Bulletin of the National University of Uzbekistan. 2013, 1, P. 165-167.

1193

**国语林林林信度** 

**Sound Later Later Control** 

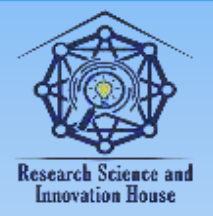

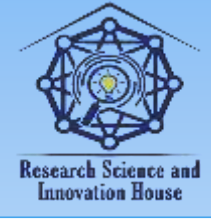

4. Арипов М., Тиллаев А. Масофадан ўқитиш муаммоларига доир. Олий Таълим Вазирлиги, Таълим ва тарбия журнали. 2001.№3-6, 27-30 б.

5. Арипов М., Тиллаев A. Масофавий таълим. Физика, математика ва информатика журнали 2002, 5-Том, 12-19 б.

6. Тиллаев А. Электрон қўлланмаларни яратиш услубияти ҳақида. ЎзМУ Хабарлари. 2002. №4, 30-33 б.

7. Tillaev A.I. Teaching and using web pages to create a multimedia etextbook. Proceedings of the international scientific-practical conference "Actual Problems of Applied Mathematics and Information Technology - Al-Khwarizmi 2014". Samarkand. 2014, P.144-145.

8. Tillaev A.I. Creation and use of pedagogical software with the use of information technologies. Abstracts of the international conference "Modern problems of applied mathematics and information technologies - al-Khorezmi 2018", 2018. Tashkent, P. 208.

9. Tillaev A.I. Development of an electronic textbook for the course "Animation programms". Abstracts of the International scientific-practical conference "Actual problems of applied mathematics and information technology". Tashkent. 9– 10 November 2019 y., P. 264.

10. Tillaev A.I. Improving the teaching of "Information Technology" in higher education on the basis of multimedia technologies. *//* European Journal of Molecular & Clinical Medicine. London, United Kingdom. ISSN 2515-8260, Volume 7, Issue 2, 2020, p. 972-976.

11. Tillaev A.I. General rules for creating electronic textbooks on the topic of information technology.// European Journal of Molecular & Clinical Medicine. London, United Kingdom. ISSN 2515-8260, Volume 7, Issue 2, 2020, p. 977-981.

12. Aripov М.М., Tillayev А.I. Ta'limda zamonaviy axborot texnologiyalarni qo'llash usullari. Samarqand Davlat Universiteti Ilmiy axborotnomasi. Samarqand. SamDU. ISSN 2091-5446, 2020.yil, 6-son (124), 86- 90 b.

13. Tillaev A.I. Use of multimedia technologies in the educational process. Abstracts of the international conference "Modern problems of applied mathematics and information technologies al-Khwarizmi 2021". – Fergana, Uzbekistan. 2021. P. 229.

1194 14. Tillaev A.I. Creation of multimedia applications and their use in

**Sound Annual Brook** 

**国语林林林信度** 

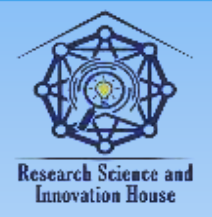

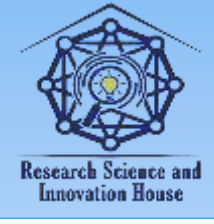

teaching the discipline "digital and information technologies". Abstracts of the international conference "Contemporary mathematics and its application". – Tashkent, Uzbekistan. 2021. P. 103-104.

15. Tillaev A.I. Creating and using electronic textbooks with multimedia software. Abstracts of the international conference "Contemporary mathematics and its application". – Tashkent, Uzbekistan. 2021. P. 153-154.

16. Tillayev A.I. Raqamli va axborot texnologiyalari. Oʻquv qoʻllanma. . – T.: "Firdavs-Shoh", 2022. – 200 b.

17. Tillaev, A. I. General rules for creating and using multimedia electronic textbooks on "Digital and information technology" in higher education. Academic Research in Educational Sciences, 3(4) (2022), P. 112–116.

18. Tillaev, A. I. Creating Multimedia Applications and Using Them in the Teaching of "Digital and Information Technology" in Higher Education. International Journal of Multicultural and Multireligious Understanding (IJMMU) ISSN 2364-5369, Vol 9, No 4, April 2022. P. 266-271.

19. Tillaev, A. I. (2022). About Synchronic and Asynchronous Organizational Forms of Distance Learning Based on Web-Technologies. Journal of Pedagogical Inventions and Practices, vol. 8, May 2022, pp. 1-5.

20. Tillaev A.I. Ways to use modern information technologies in education. Modern Problems of Applied Mathematics and Information Technology (MPAMIT 2021) AIP Conf. Proc. 2781, 020029 (2023).

21. Tillaev A.I. Use of multimedia technologies in the educational process. International Journal of Education, Social Science & Humanities. Finland Academic Research Science Publishers, 11(5), (2023). P.18–27.

22. Tillayev A.I. Raqamli va axborot texnologiyalari fanini o'qitishda multimedia dasturiy vositalaridan foydalanish. Academic Research in Educational Sciences, 4(4), (2023). P. 512–518 b.

# XHIHIIKH ZIIII  $\sim$  1. **Innovation House**

1195

**THILL DOOR THE STATE** 

**国语林林林信度**